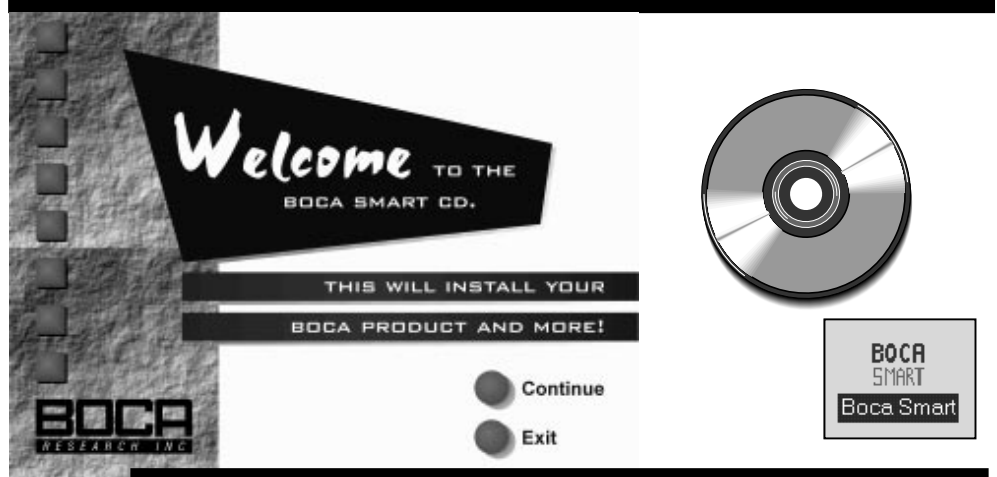

# **About the Boca Smart CD**

**(start with the EZ Express Installation instructions)**

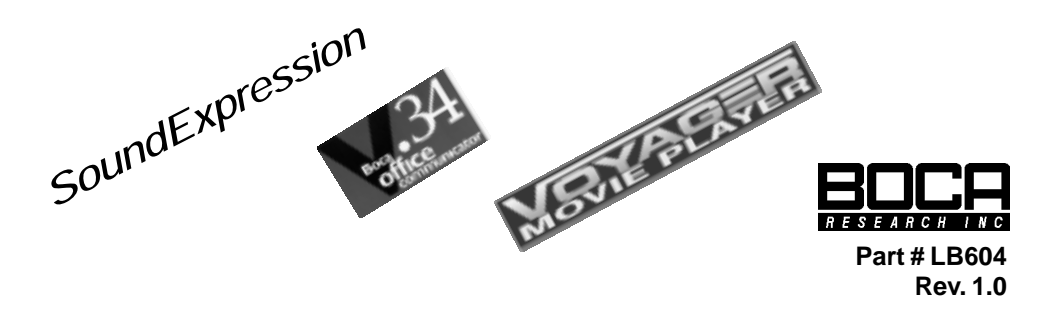

The Boca Smart CD allows you to install your Boca product as well as complimentary software to work with your product. Additionally, on-line documentation is provided for all Boca products. This documentation can be viewed via Adobe's Acrobat Reader program which is also included. The list below summarizes the contents of each option on the Boca Smart Main Selection screen.

## **Install Your Boca Product**

- **Select product from list**
- **Click Install selected product**
- **Boca Smart installs driver software for your product and/ or instructs you on its use**

#### **Install Additional Software\***

- **Acrobat Reader**
- **America On-Line**
- **CompuServe WinCIM**
- **FaxWorks**
- **Global Network Navigator**
- **Intel ProShare**
- **Internet Passport\*\***
- **Internet Phone**
- **Microsoft Video for Windows**
- **Midisoft MediaWorks**
- **Ski North America\*\***
- **TalkShop**

## **Access Manuals**

- **View manuals for all Boca products**
- **Instructions for: MediaWorks FaxWorks TalkShop**
- **Frequently Asked Questions**

#### **\* depending on your purchased product and special promotions, availability will vary.**

**\*\* included on separate CDs.**

# **If You Do Not Have a CD-ROM Drive...**

**call our Customer Service at (407)241-8088, available Monday through Friday 8 a.m. to 6:30 p.m. EST.**

#### **Other Boca Products**

- **View information**
	- **on other Boca products**
- **Help**
- **Assistance navigating the Boca CD installer**